# **FOCUSRECTSTYLE**

## Applies to

Edit table.

# **Description**

Defines how the focus rectangle is drawn around the cell with focus.

#### Usage

gFocusRectStyle = **Get\_Property** (editTable,"**FOCUSRECTSTYLE**")

sFocusRectStyle = **Set\_Property** (editTable,"**FOCUSRECTSTYLE**", value)

# Remarks

Values passed in Set\_Property():

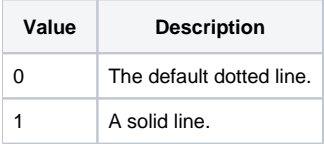

## Returns

Values returned by Get\_Property and Set\_Property

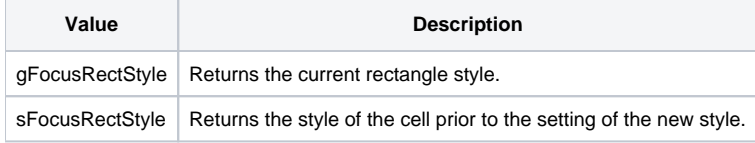

#### See Also

[FONT property](https://wiki.srpcs.com/display/Properties/FONT), [FOCUSCELLFONT property](https://wiki.srpcs.com/display/Properties/FOCUSCELLFONT), [FOCUSCELLCOLOR property,](https://wiki.srpcs.com/display/Properties/FOCUSCELLCOLOR) [FOCUSRECTWEIGHT property](https://wiki.srpcs.com/display/Properties/FOCUSRECTWEIGHT), [FOCUSRECTCOLOR property](https://wiki.srpcs.com/display/Properties/FOCUSRECTCOLOR)

## Example

```
Declare function Get_Property, Set_Property
* Set the rectangle style to a solid line
focusCellColor = Set_Property( @window : ".TABLE_1", "FOCUSRECTSTYLE", 1 )
```